# **7 Examples of GPIO Programming**

# **7.1 SuperIO Model: Winbond W83627UHG**

- GPIO OUT use GP 60~63
- GPIO IN use GP 20~23

# **7.2 W83627UHG Access index port: 4Eh/4Fh**

- Index Address Port: 4Eh
- Index Data Port: 4Fh

# **7.3 Configure GPIO register sequence**

- 1. Enter the extended function mode
- 2. Select logic device number 8
- 3. Activate the logic device GPIO Port 6
- 4. Configure GPIO Port 6 register
- 5. Select logic device number 9
- 6. Activate the logic device GPIO Port 2
- 7. Configure GPIO Port 2 register
- 8. Exit the extended function mode

## **7.4 Read/write GPIO sequence**

- 1. Enter the extended function mode
- 2. Select logic device number
- 3. Read/write GPIO register value
- 4. Exit the extended function mode

## **7.5 Software programming example**

### • **Enter the extended function mode**

Writing 87h to index address port twice will enter the extended function mode. Example x86 assembly code:

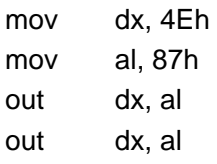

Example C code: outportb(0x4E, 0x87); outportb(0x4E, 0x87);

## • **Exit the extended function mode**

Writing AAh to index address port will exit the extended function mode.

Example x86 assembly code:

mov dx, 4Eh mov al, 0AAh out dx, al

Example C code:

outportb(0x4E, 0xAA);

#### • **Select logic device number**

Example x86 assembly code:

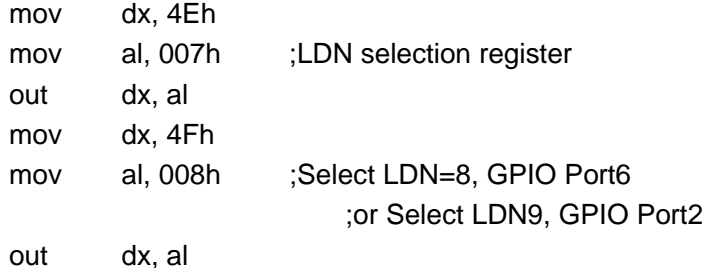

Example C code:

outportb(0x4E, 0x07); //LDN selection register outportb(0x4F, 0x08); //Select LDN=8, GPIO Port6

#### or

outportb(0x4E, 0x07); //LDN selection register outportb(0x4F, 0x09); //Select LDN=9, GPIO Port2

#### • **Activate the logic device**

Example x86 assembly code:

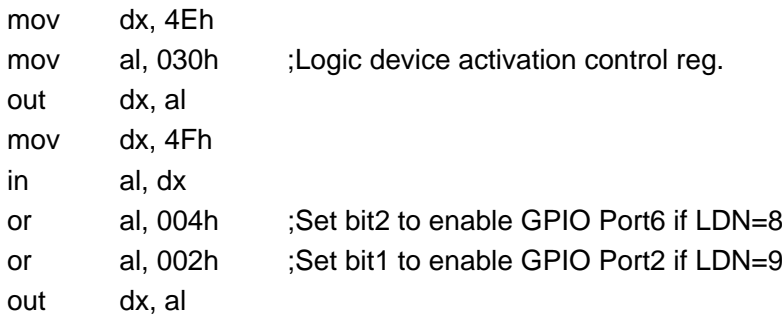

Example C code:

```
outportb(0x4E, 0x30); //Logic device activation control 
outportb(0x4F, (inportb(0x4F)|0x2));
```
//Set bit[1] to enable GPIO Port2 if LDN=9

Or

```
outportb(0x4E, 0x30); //Logic device activation control 
outportb(0x4F, (inportb(0x4F)|0x4));
```
//Set bit[2] to enable GPIO Port6 if LDN=8

# • **Configure GPIO register**

Example x86 assembly code:

mov dx, 4Eh

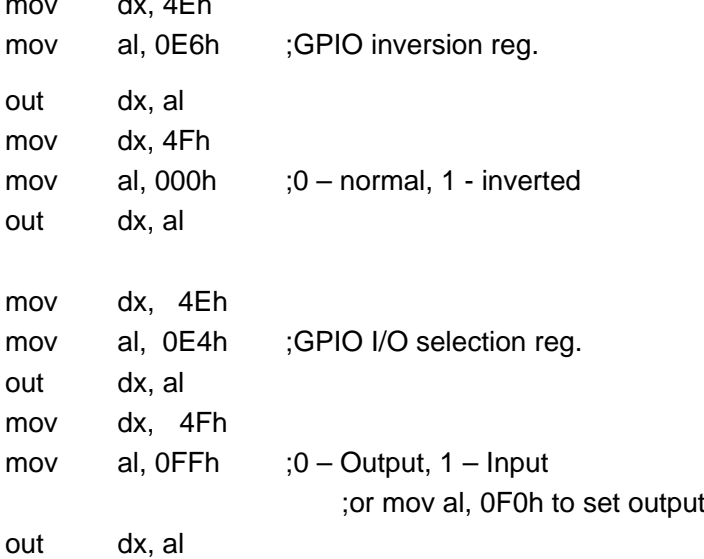

Example C code:

outportb(0x4E, 0xE6); //GPIO I/O selection reg. outportb(0x4F, 0x0); //0 – normal, 1 - inverted

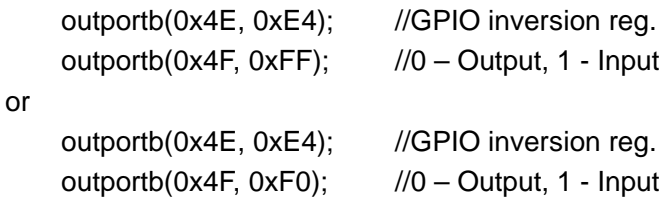

#### • **Read GPIO value**

Example x86 assembly code:

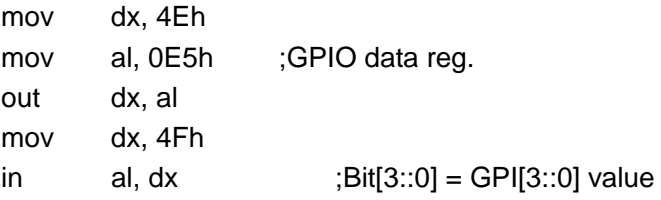

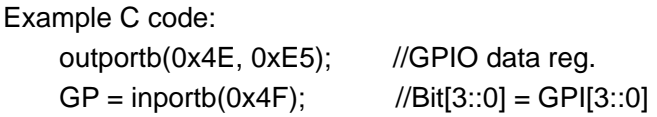

#### • **Write GPIO value**

Example x86 assembly code:

;Set GPO62 mov dx, 4Eh mov al, 0E5h ;GPIO data reg. out dx, al mov dx, 4Fh in al, dx or al, 00000100b ;Bit2 = GPO62 out dx, al ;Clear GPO62 mov dx, 4Eh mov al, 0E5h ;GPIO data reg. out dx, al mov dx, 4Fh in al, dx and al, not 00000100b out dx, al Example C code: //Set GPO62 outportb(0x4E, 0xE5);  $\frac{1}{100}$  //GPIO data reg. Outportb(0x4F, (inportb(0x4F)|0x4)); //Set Bit[2] //Clear GPO62 outportb(0x4E, 0xE5);  $\frac{1}{100}$  //GPIO data reg. Outportb(0x4F, (inportb(0x4F)&0xFB)); //Clear Bit[2] **The followings are C language source code:** #include "stdio.h" #include "conio.h" //Super I/O index access port #define INDEXP 0x4E #define DATAP 0x4F //Enter super I/O programming mode

#define ENTERPRG { \ outportb(INDEXP, 0x87); \ outportb(INDEXP, 0x87);}

//Super I/O index write

#define WRITEREG(reg, val) { \ outportb(INDEXP, reg); \ outportb(DATAP, val);}

//Exit super I/O programming mode #define EXITPRG { \ outportb(INDEXP, 0xAA);}

//Select logic device number #define SELETDEV(ldn) { \ outportb(INDEXP, 7); \ outportb(DATAP, ldn); }

//Initialize the GPIO port2 int InitGP2() {

> //Start the super I/O chip programming ENTERPRG

//Select the logical device 9, GP2 SELETDEV(9)

//Activate GP1 WRITEREG(0x30, (inportb(0x30)|0x2))

```
WRITEREG(0xE6, 0x0) 
WRITEREG(0xE4, 0xFF)
```
//Exit the super I/O chip programming EXITPRG

```
return 0;
```
## }

//Initialize the GPIO port6 int InitGP6() {

> //Start the super I/O chip programming ENTERPRG

//Select the logical device 8, GP6 SELETDEV(8)

//Activate GP1

```
WRITEREG(0x30, (inportb(0x30)|0x4)) 
    WRITEREG(0xE6, 0x0) 
    WRITEREG(0xE4, 0xF0) 
    //Exit the super I/O chip programming 
    EXITPRG
    return 0; 
}
//Read GPIO Port2 
unsigned char ReadGP2() { 
    unsigned char cGP2; 
    //Start the super I/O chip programming 
    ENTERPRG
```
//Select the logical device 9, GP2 SELETDEV(9)

//Read GPIO Value outportb(INDEXP, 0xE5); cGP2 = inportb(DATAP);  $cGP2 = cGP2$  &  $0xF;$ 

//Exit the super I/O chip programming EXITPRG

return cGP2;

}

//Write GPIO Port6 int WriteGP6(unsigned char cGP6) {

> //Start the super I/O chip programming ENTERPRG

//Select the logical device 8, GP6 SELETDEV(8)

//Write GP1 value WRITEREG(0xE5, cGP6)

```
//Exit the super I/O chip programming 
    EXITPRG 
    return 0; 
}
int main() { 
    unsigned char cGP; 
    //Initialize the GPIO port 
    InitGP2(); 
    InitGP6(); 
    //Read GPIO Port 2 
    cGP = ReadGP2();
    printf("\nRead GPIO Port 2 Status: %X", cGP); 
    //Write GPIO Port 6 
    WriteGP6(cGP); 
    printf("\nSet GPIO Port 6 Status: %X", cGP);
    return 0;
```
}